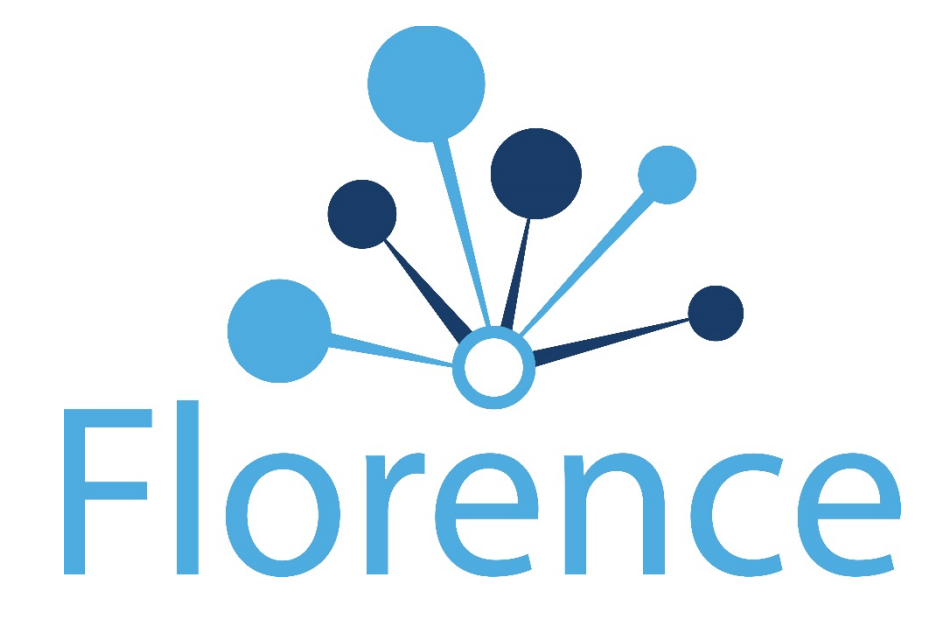

# Florence Icon Guide

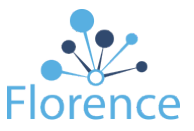

## **Table of Contents**

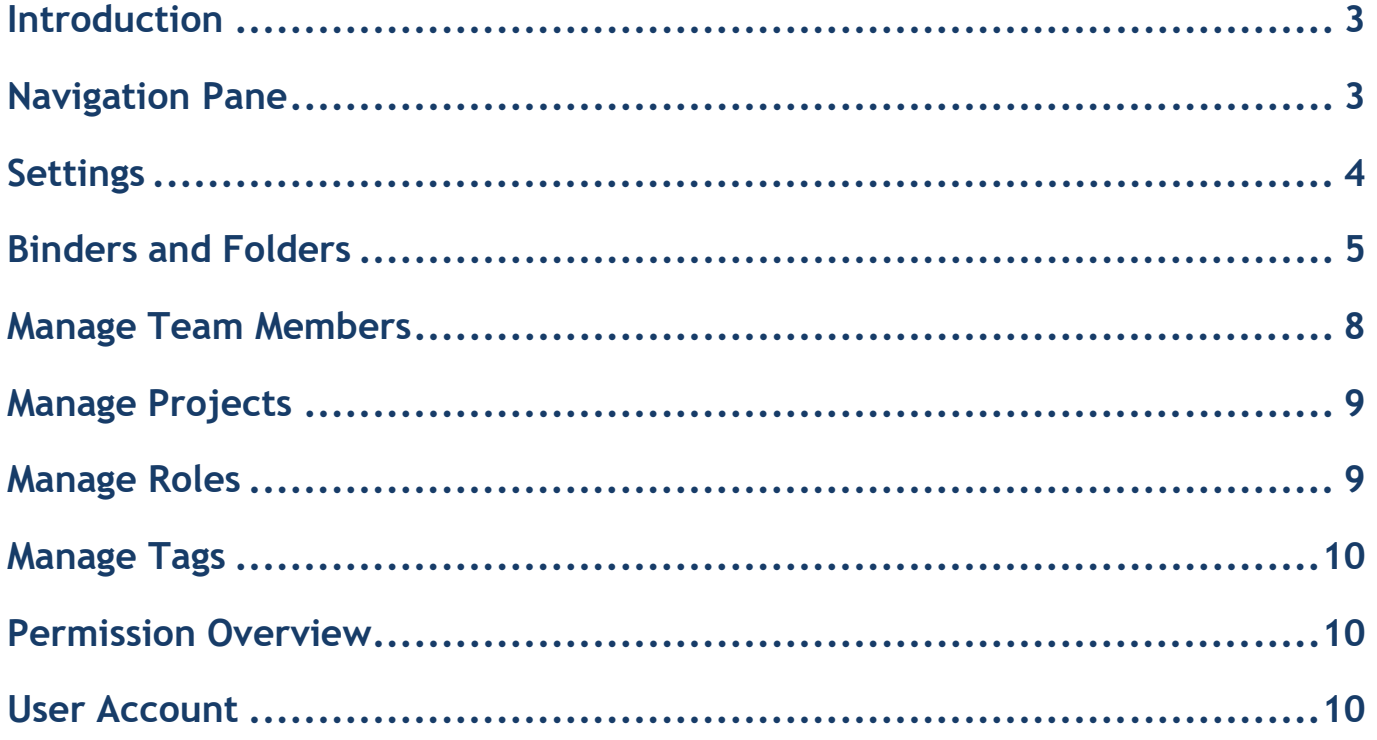

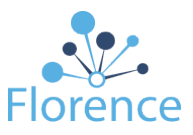

#### <span id="page-2-0"></span>**Introduction**

This guide lists and defines all icons found in Florence. Icons are listed by the section in which they appear online. If an icon has more than one use, the definition listed will match that section.

#### <span id="page-2-1"></span>**Navigation Pane**

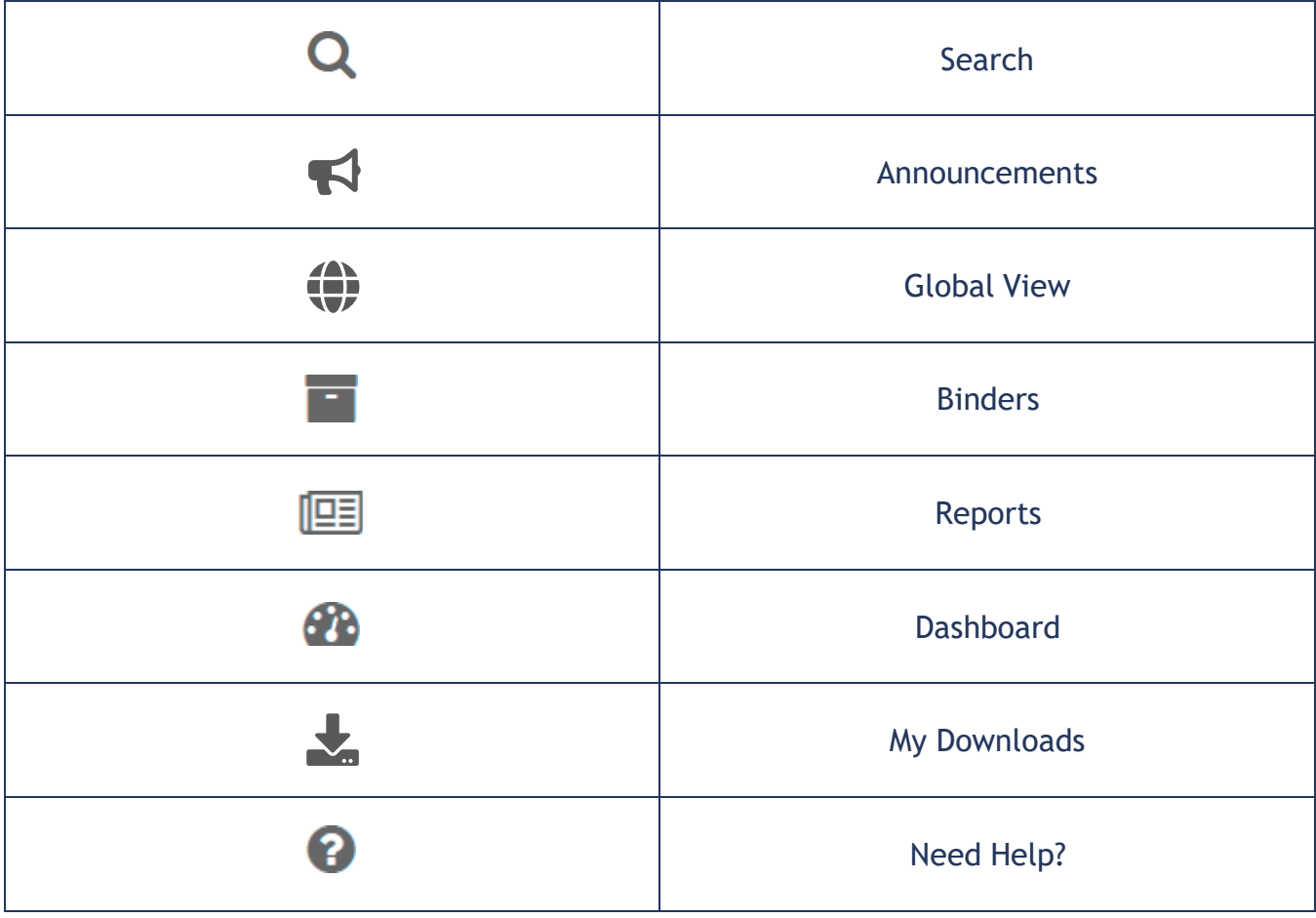

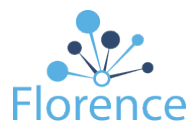

# <span id="page-3-0"></span>**Settings**

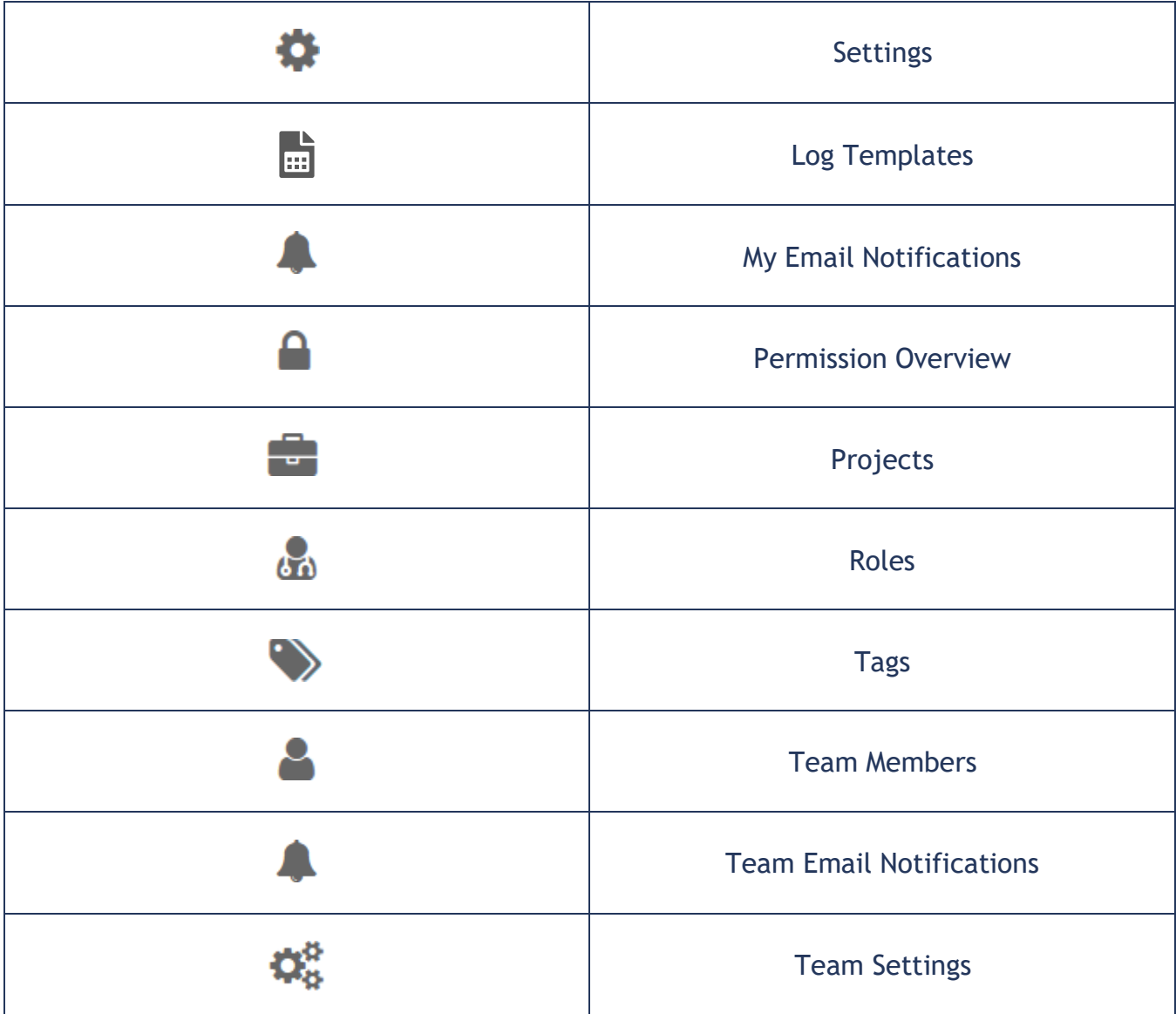

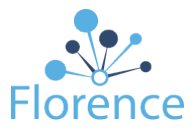

### <span id="page-4-0"></span>**Binders and Folders**

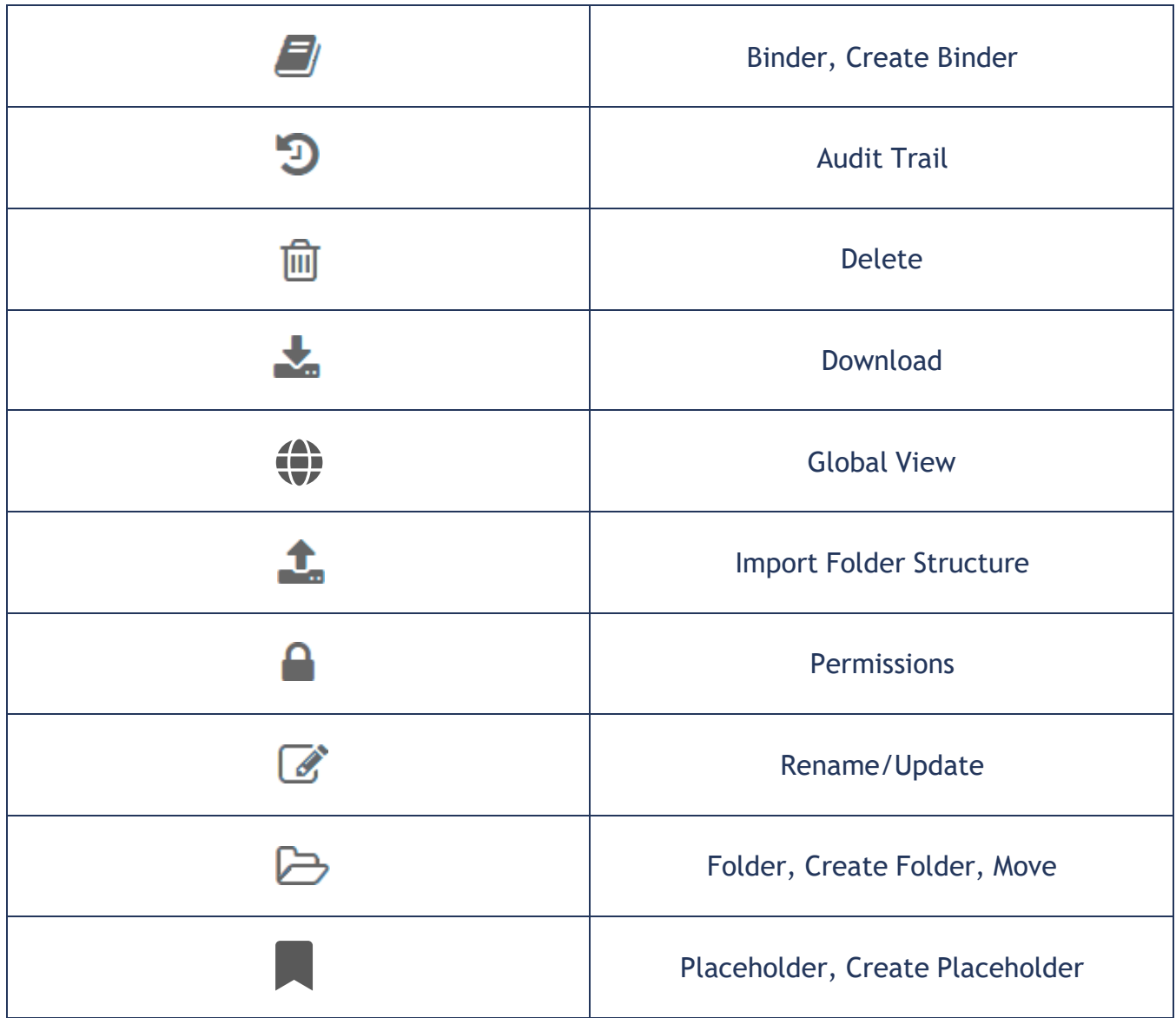

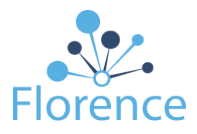

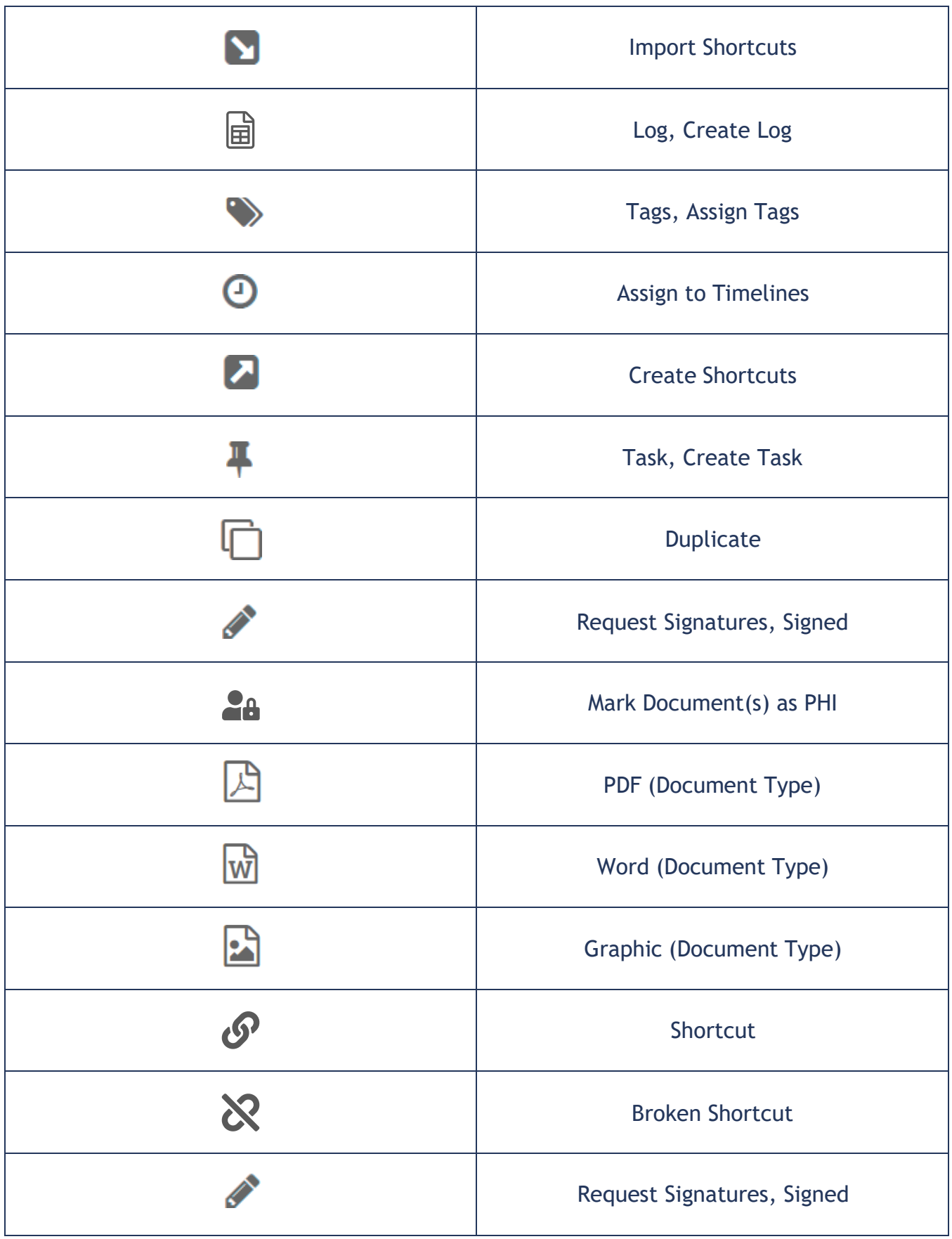

## Florence Icon Guide

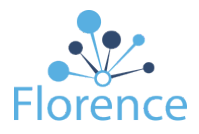

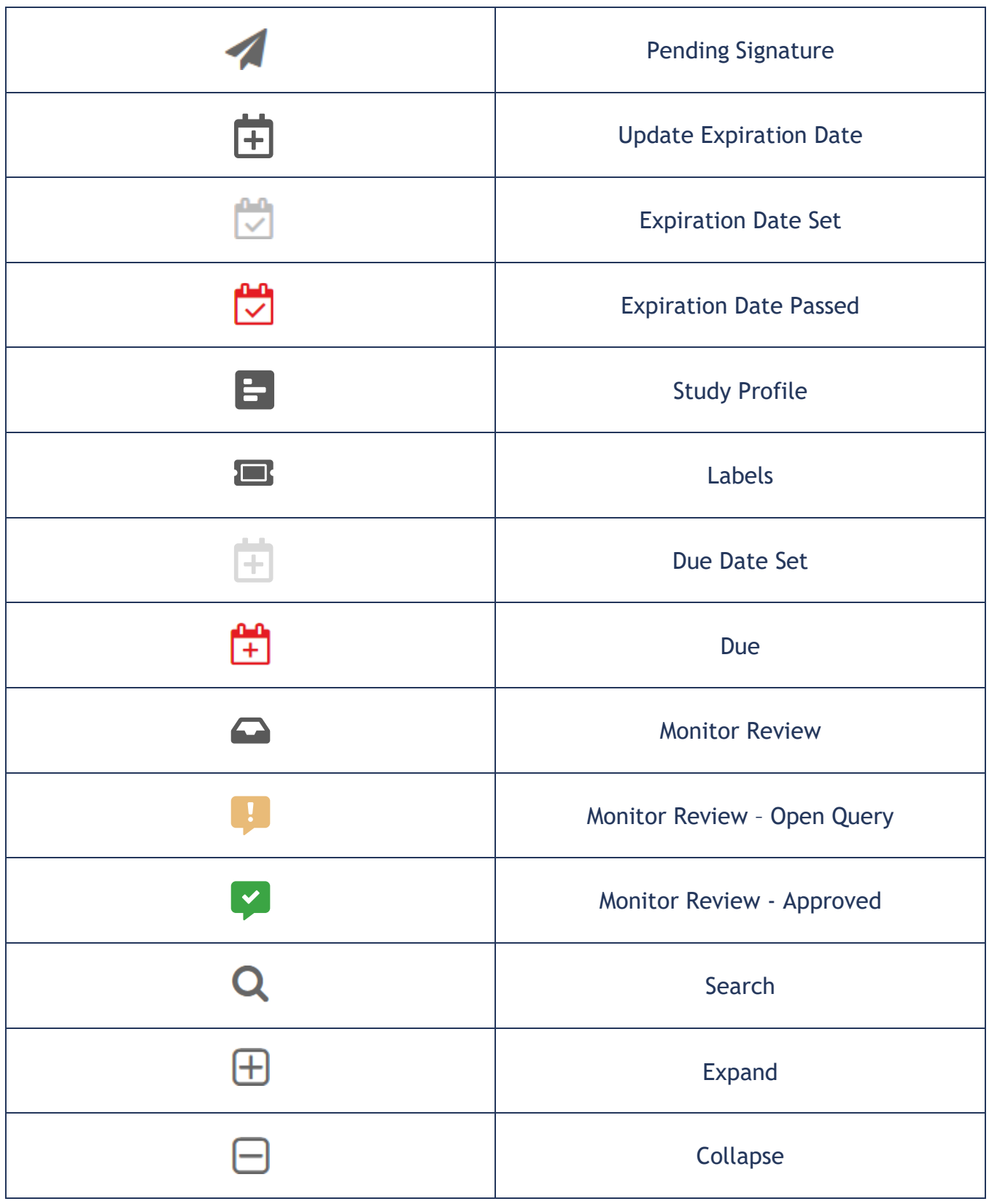

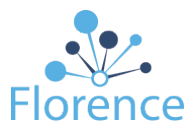

# <span id="page-7-0"></span>**Manage Team Members**

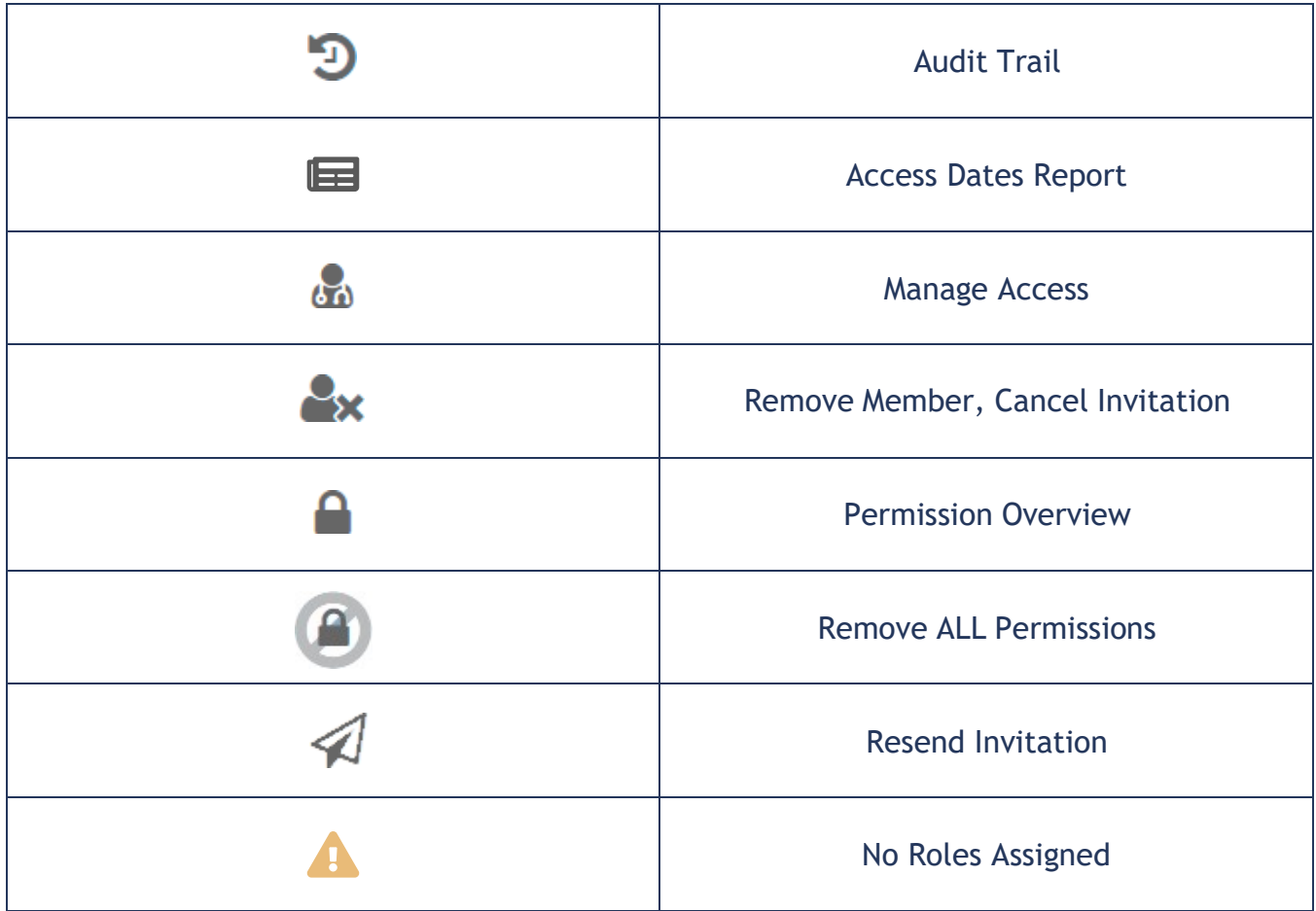

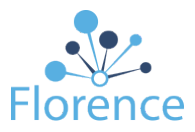

## <span id="page-8-0"></span>**Manage Projects**

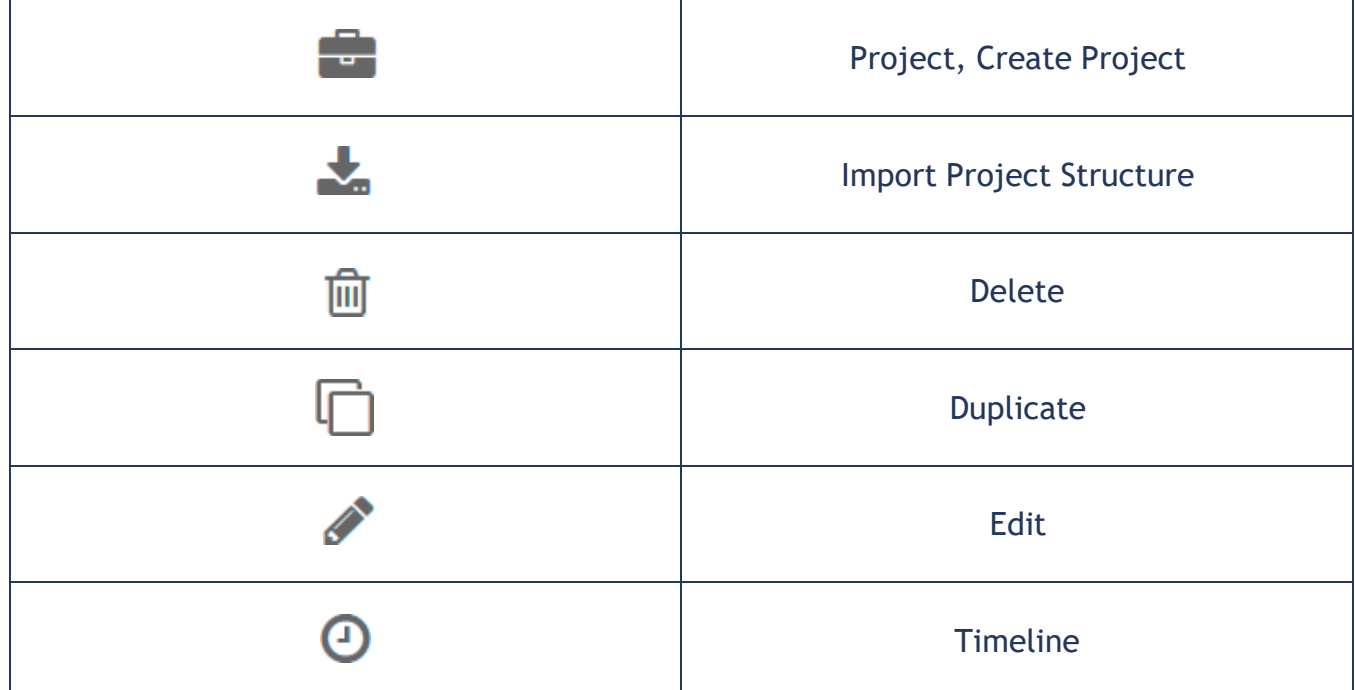

## <span id="page-8-1"></span>**Manage Roles**

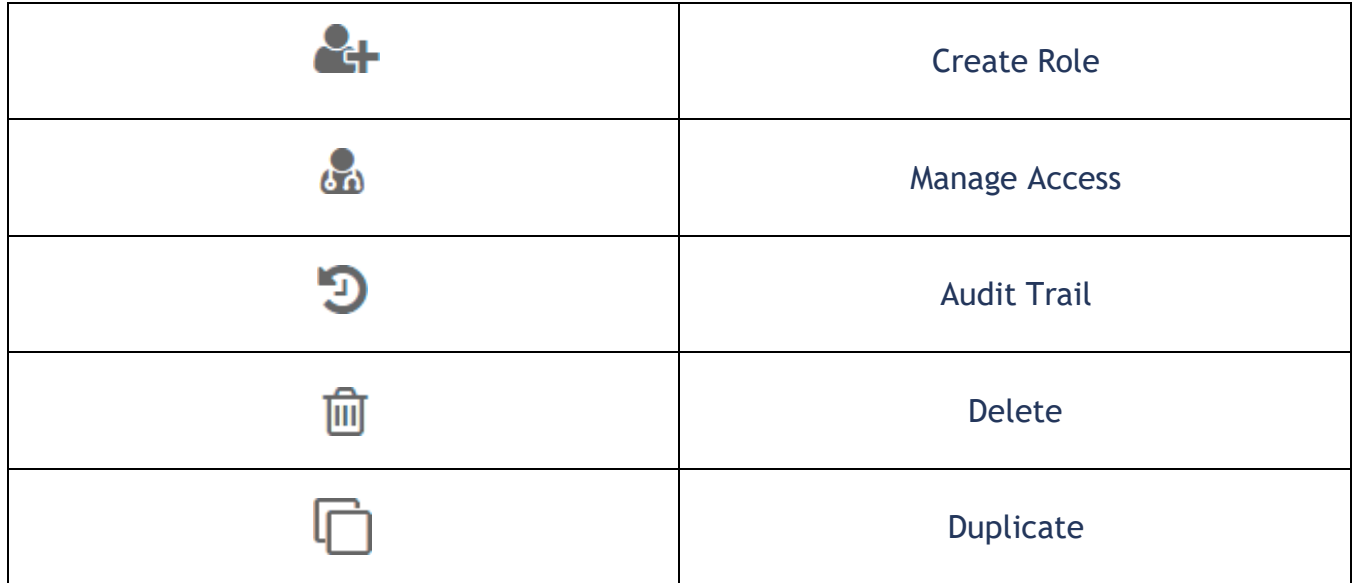

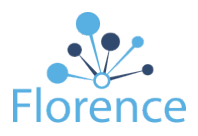

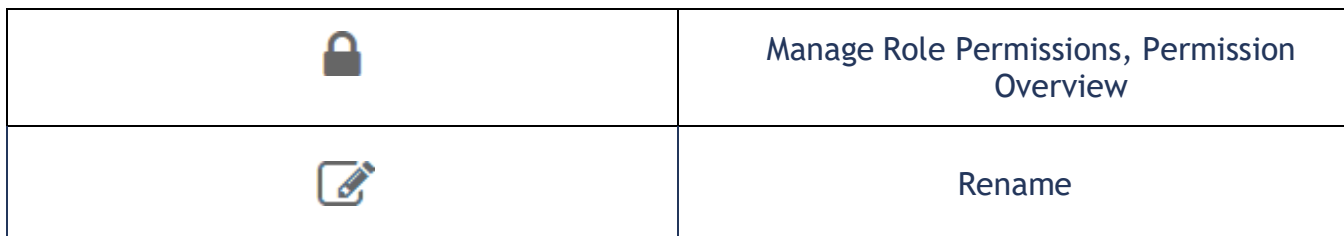

## <span id="page-9-0"></span>**Manage Tags**

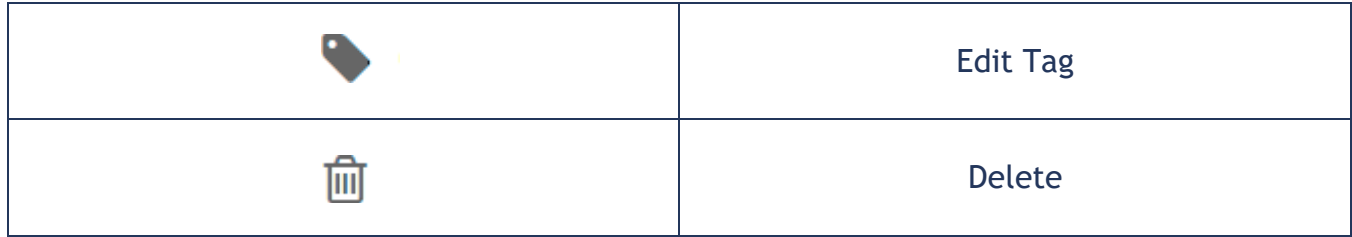

#### <span id="page-9-1"></span>**Permission Overview**

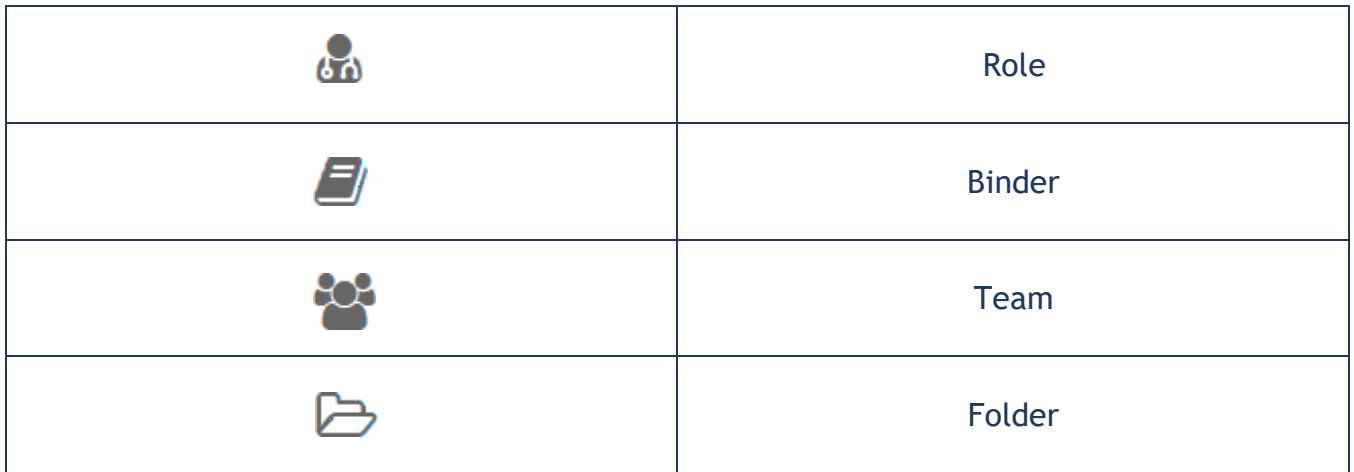

## <span id="page-9-2"></span>**User Account**

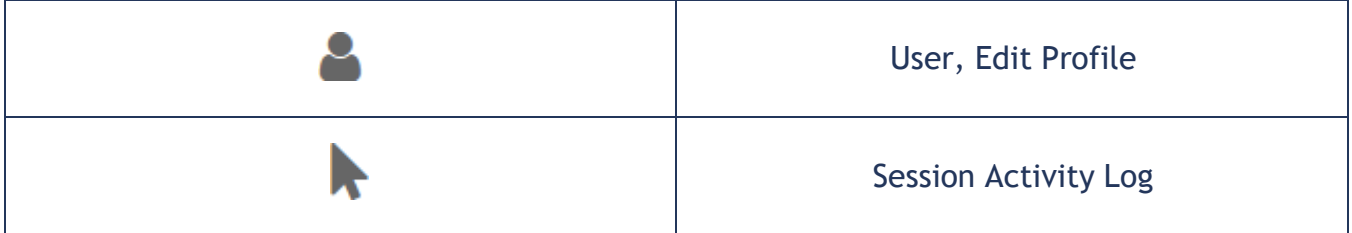

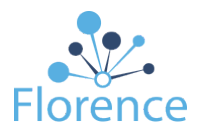

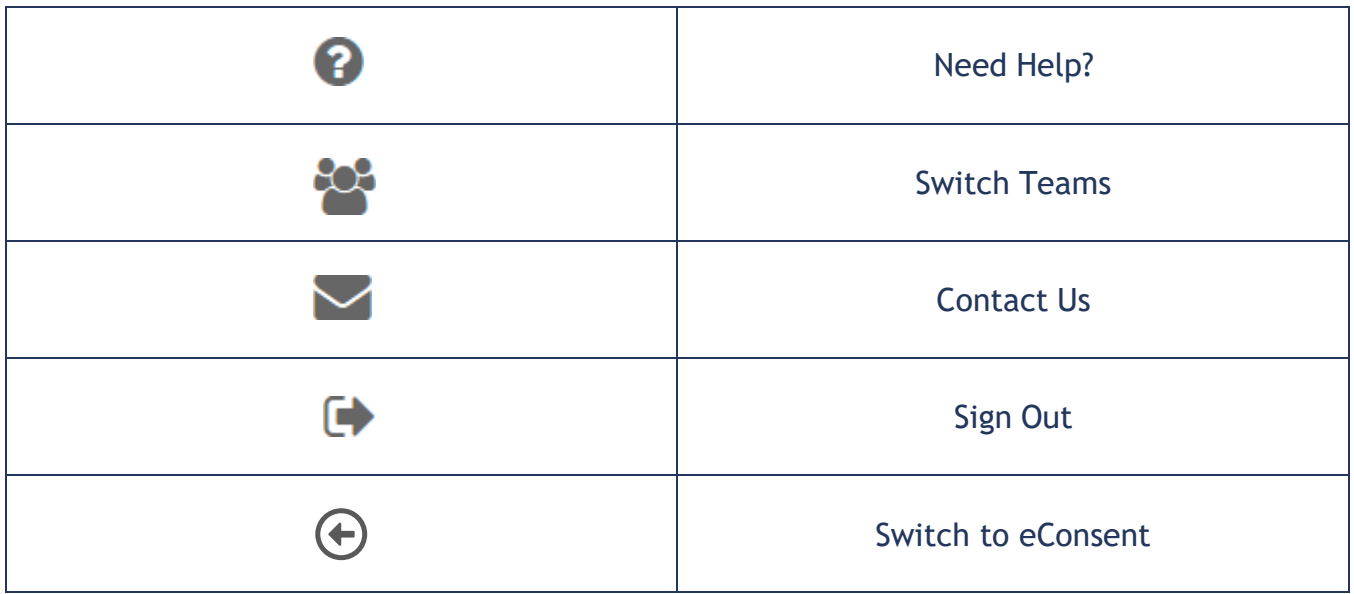